Joué-lès-Tours & Montbazon

**La Salle** 

**Saint-Gatien** 

# BTS TRAVAUX PUBLICS

*> BTS Scolaire et Alternance*

Frères des Écoles Chrétiennes

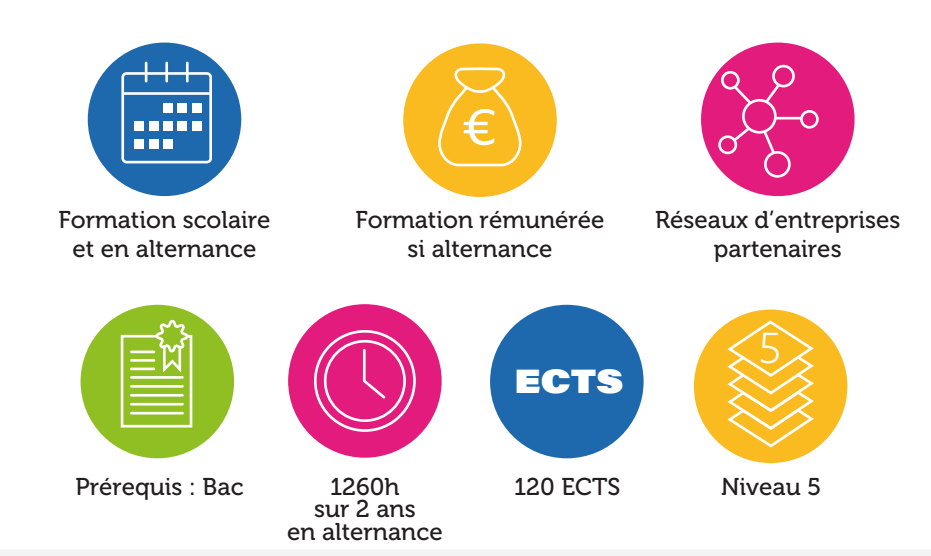

# Objectifs du BTS Travaux Publics

Former en 2 ans après le Bac des techniciens supérieurs dans le domaine du Bâtiment gros œuvre.

Selon la taille et la politique des entreprises, le T.S. peut essentiellement :

- Assurer la fonction de conducteur de travaux,
- Assurer la fonction de chef de chantier,
- Travailler dans un bureau d'études.

## Profils

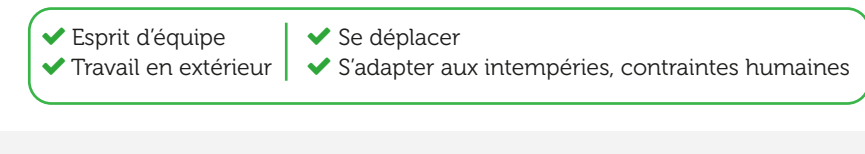

# Métiers et Perpectives

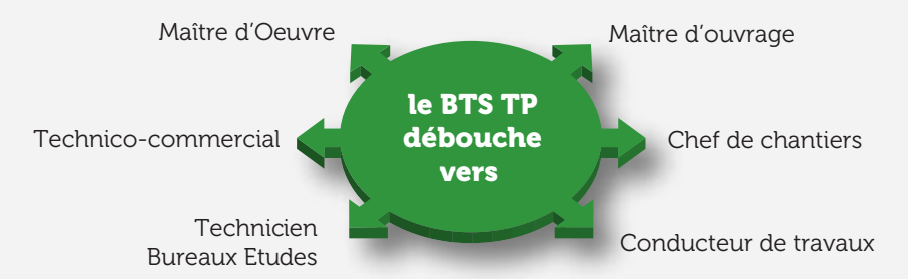

# Les entreprises qui recrutent

Entreprises de : bureaux d'études, travaux ferroviaires, fondations spéciales, ouvrages enterrés, aménagement voirie et réseaux divers, construction d'ouvrages d'art et génie civil.

#### Compétences à acquérir

• Étudier la faisabilité technique d'un programme :

Mesurer et estimer les travaux, choisir des procédés de construction et de matériaux, préparer des appels d'offres, rédiger des cahiers des charges.

• Gérer les aspects financiers d'un programme :

Estimer les coûts d'investissement, monter le budget prévisionnel, faire les études rentabilité, mettre en forme le dossier financier.

• Réaliser le suivi des chantiers :

Piloter les intervenants et sous-traitants, gérer les éventuels contretemps, contrôler le respect des engagements financiers.

• Faire exécuter les opérations de réception de travaux.

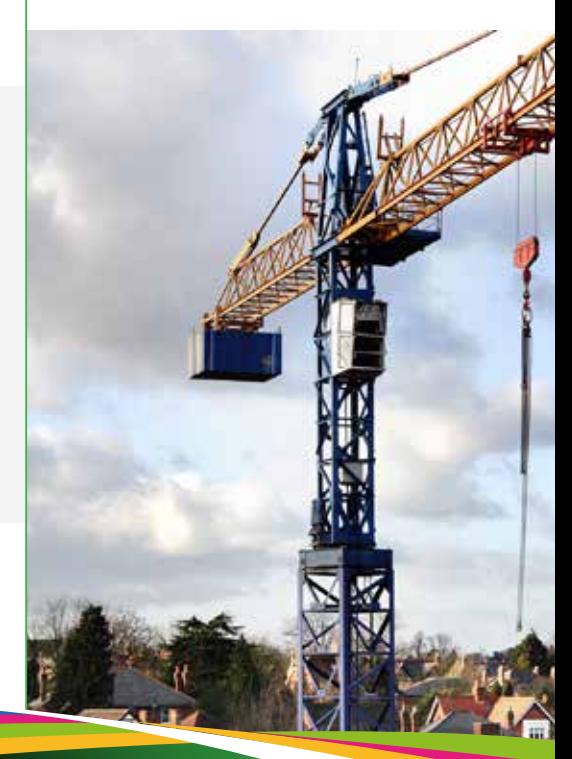

107 rue de la Douzillère - 37300 Joué-Lès-Tours - Tél. 02 47 78 15 59 - Fax : 02 47 78 15 69 Email : LDM@saint-gatien.org - web : www.saint-gatien.org

# BTS TRAVAUX PUBLICS *> BTS Scolaire et Alternance*

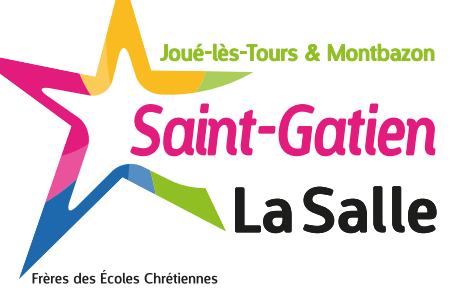

Langues : 120 h

Physique : 120 h

Droit, Gestion : 60 h

Français : 180 h

Organisation de chantiers : 120 h

# Contenus de la formation (scolaire)

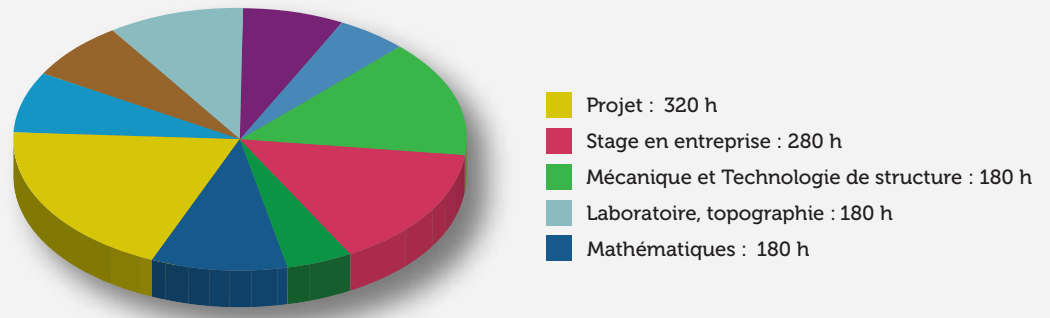

Formation en alternance : 50% de la formation en centre, 50% en entreprise.

#### Poursuite d'études

- Licence professionnelle,
- Diplôme d'ingénieur

# Équivalence et compensation

Étude individualisée avec le Rectorat.

#### Évaluations

Oraux, écrits, projet, épreuves en cours de formations CCF, épreuves finales, certification complète - non modulaire.

#### Méthodes mobilisées

- Stage découverte,
- Immersions en entreprises ou CFA,
- Cours théoriques,
- Travaux pratiques,
- Projets,
- Visites de chantiers,
- Interventions de professionnels.

#### Référent Mobilité à l'International

Christophe Simon au 02 47 78 15 60.

#### Référent Handicap

Isabelle Boulay au 07 68 73 20 38. Locaux accessibles en RDC ou par ascenseur pour une adaptabilité du parcours de formation aux personnes en situation de handicap.

Ouverture des inscriptions dès janvier. Début de formation courant septembre.

#### Devenir étudiant en formation scolaire

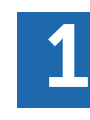

- Inscription sur Parcoursup selon le calendrier (www.parcoursup.fr)
- Retirer un dossier auprès du secrétariat Emilie Néret au 02 47 78 15 59

## Devenir apprenti en 3 étapes

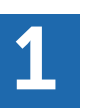

- Contacter : I. Boulay au 07 68 73 20 38 - Pré-inscription yparéo (onglet Apprentissage sur saint-gatien.org)
- C. Simon au 02 47 78 15 60. Ou s'inscrire sur Parcoursup Alternance (www.parcoursup.fr).

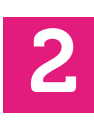

Participer à une réunion d'information mensuelle dans notre établissement.<br>(voir le calendrier sur www.saint-gatien.org. rubrique CFA). - Participer a une reunion d'information me<br>
dans notre établissement.<br>
voir le calendrier sur www.saint-gatien.org, rubrique CFA)<br>
- Retirer un dossier de candidature.

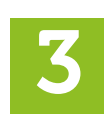

- Prendre RDV avec I. Boulay qui vous accompagne Frendre RDV avec I. Boulay qui vous accompagne<br>
dans la définition de votre projet professionnel et<br>
aide à la recherche d'entreprise.<br>
- Remettre le dossier de candidature complété
	- Remettre le dossier de candidature complété.

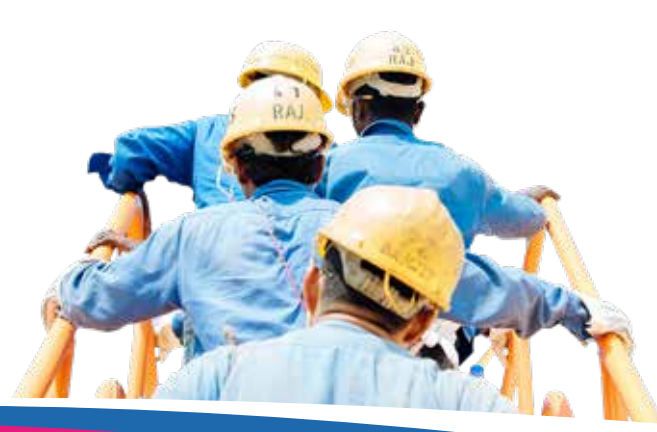